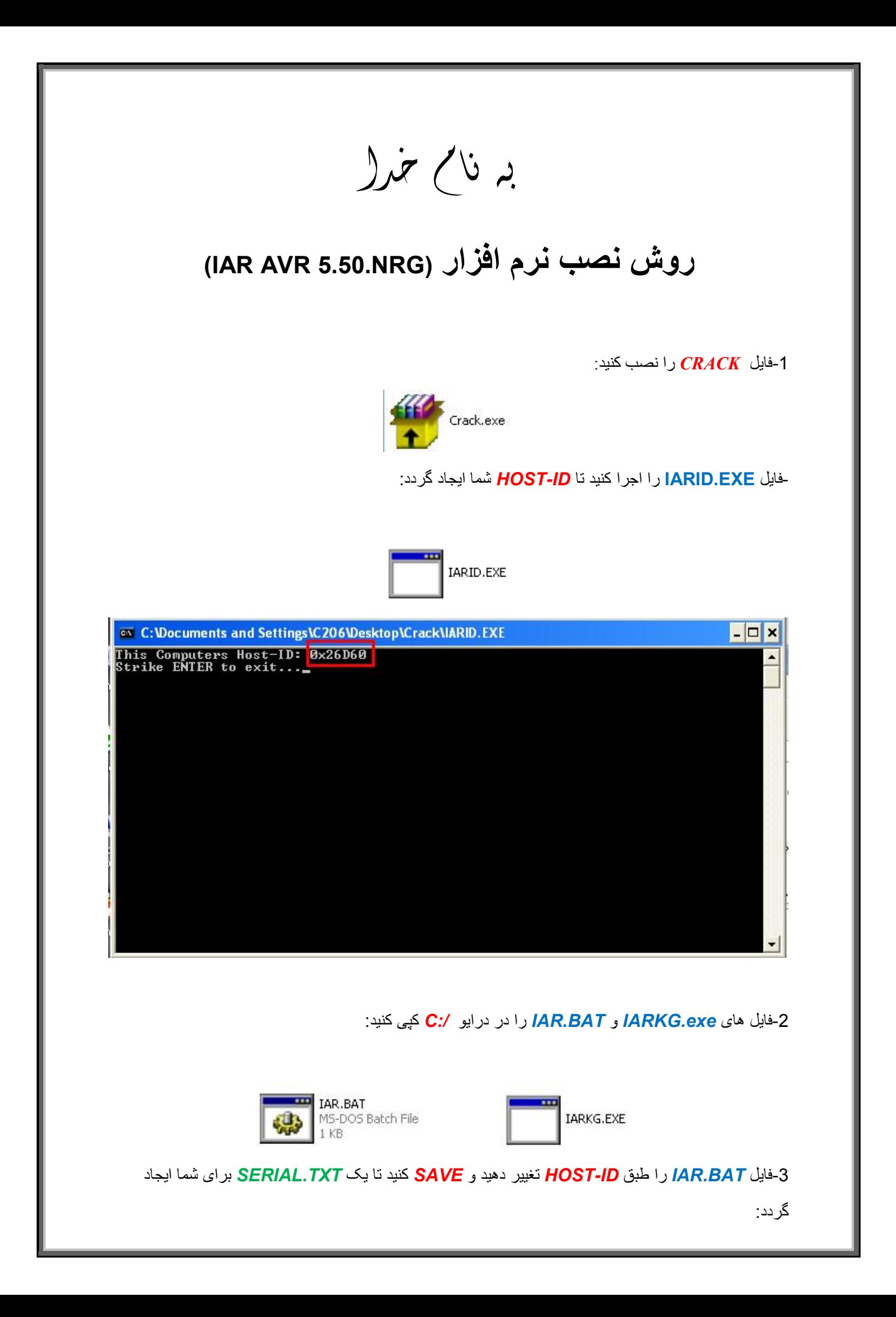

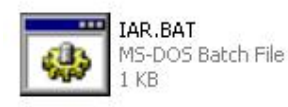

L

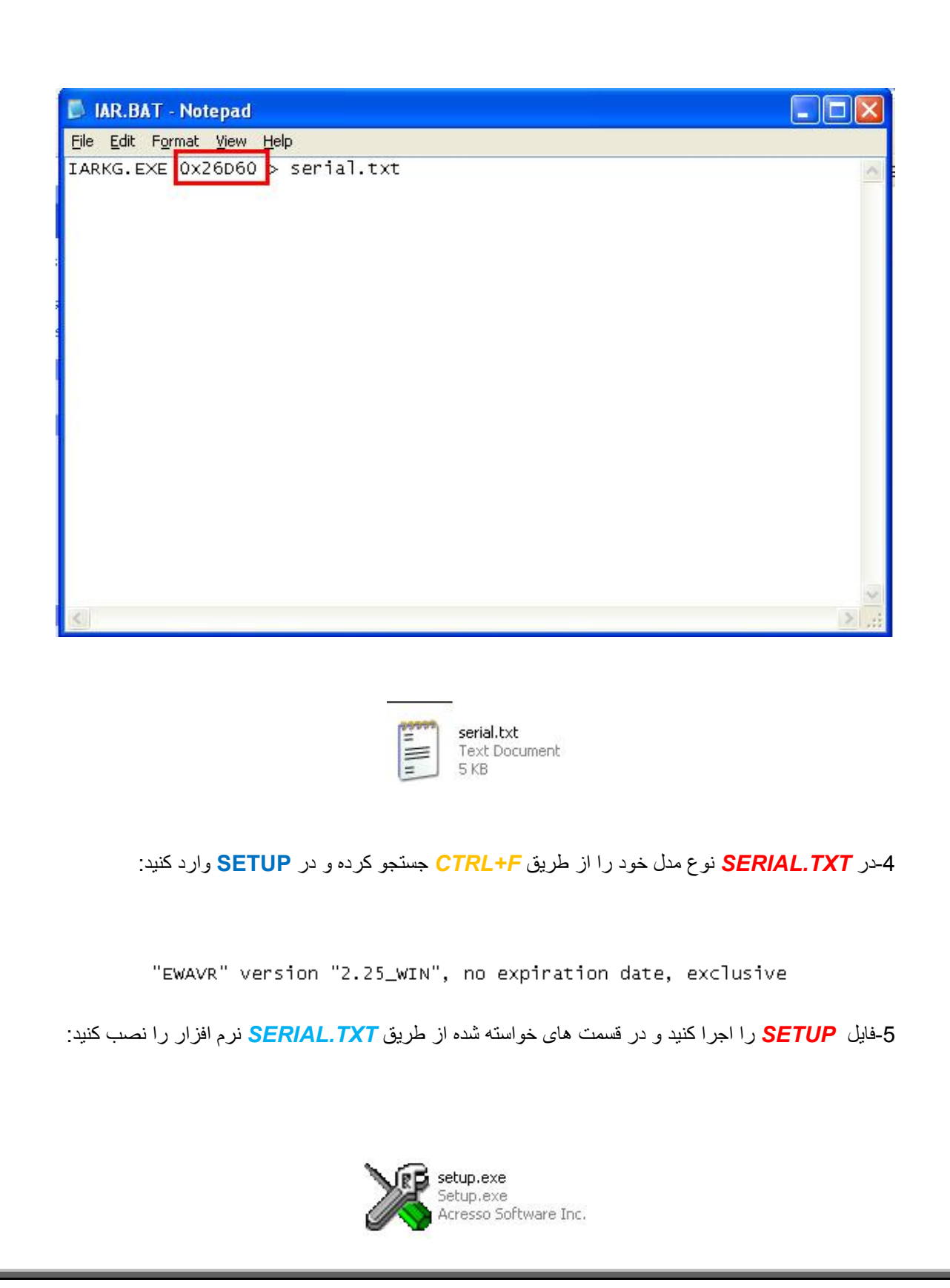

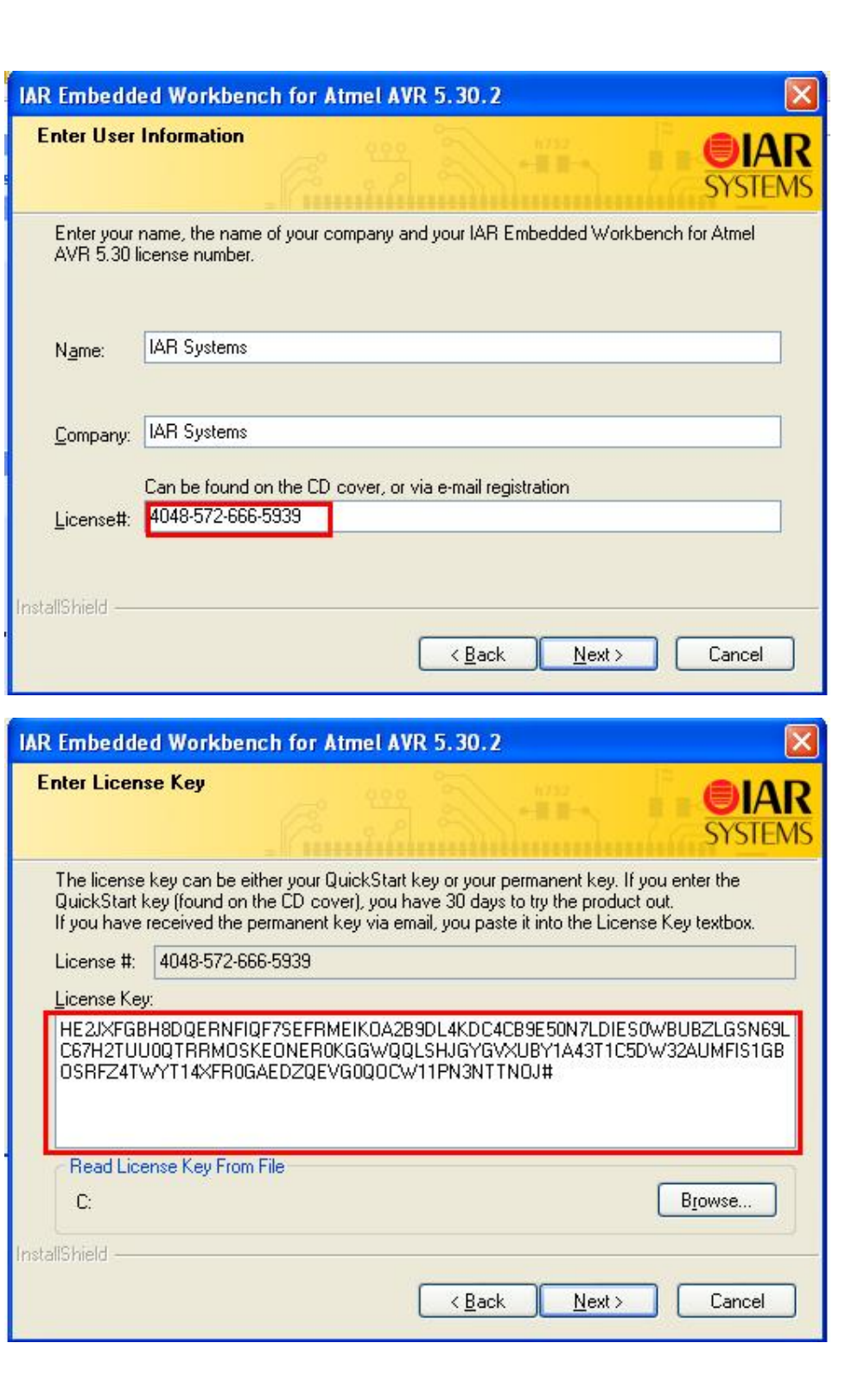

L

**\*نکتھ:دقت کنید در وارد کردن** *LICNUMBER* **از ابتدا تا علامت# آن را بھ طور کامل وارد کنید** 

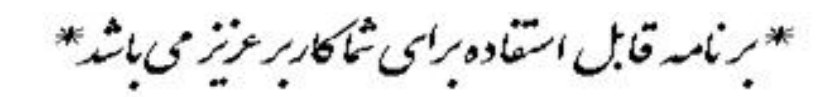

\* ج<sub>ان ا</sub>کترونک\*

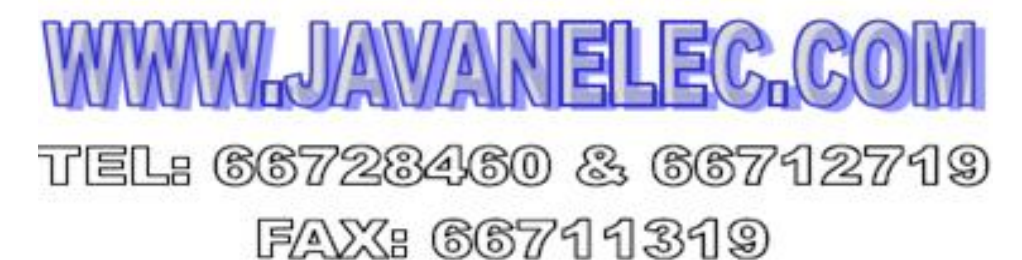

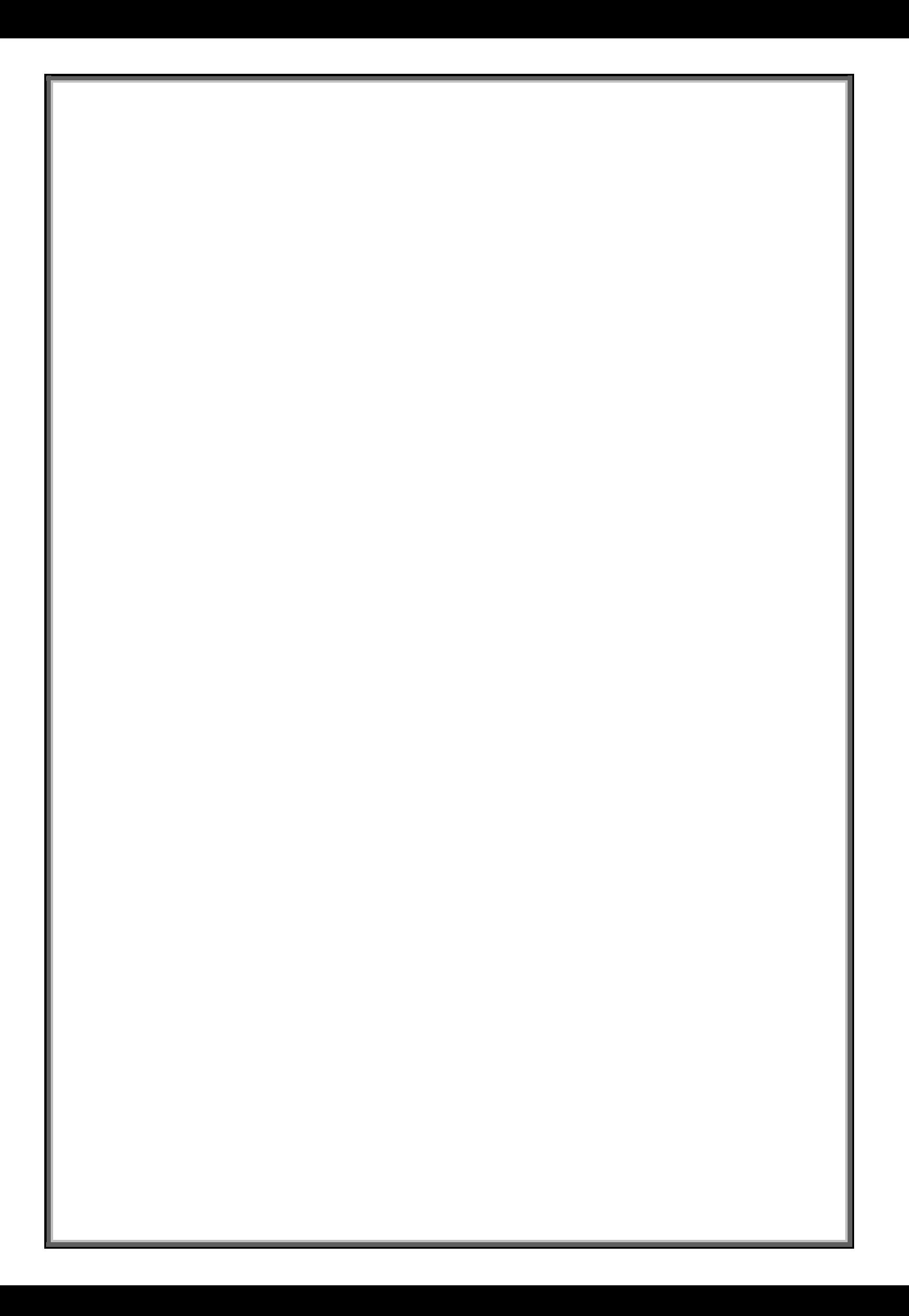